# **download 1xbet - Jogos de Cassino Emocionantes: Desafie a sorte com uma ampla seleção de jogos emocionantes:sportingbet 50 bonus**

**Autor: symphonyinn.com Palavras-chave: download 1xbet**

#### **Resumo:**

**download 1xbet : Bem-vindo ao paraíso das apostas em symphonyinn.com! Registre-se e ganhe um bônus colorido para começar a sua jornada vitoriosa!** 

No mundo dos jogos de apostas desportivas, entender as regras é essencial para tomar decisões informadas e maximizar suas ganhancias. Neste artigo, vamos abordar as regras específicas das "Cartões Amarelos"

no 1xBet, uma das principais casas de apostas do mundo.

O Valor das Cartões Amarelas e Vermelhas

No 1xBet, as cartas amarelas contam como um cartão e as vermelhas contam como dois. Duplas amarelas são ignoradas para fins de contagem final (por exemplo, o máximo de cartões por jogador é três). A contagem dos cartões é baseada em **download 1xbet** todas as evidências de cartões mostrados durante o tempo de jogo normal de 90 minutos.

### **Índice:**

- 1. download 1xbet Jogos de Cassino Emocionantes: Desafie a sorte com uma ampla seleção de jogos emocionantes:sportingbet 50 bonus
- 2. download 1xbet :download 1xbet 2024
- 3. download 1xbet :download 1xbet apk

### **conteúdo:**

# **1. download 1xbet - Jogos de Cassino Emocionantes: Desafie a sorte com uma ampla seleção de jogos emocionantes:sportingbet 50 bonus**

Os países, a China e o Cazaquistão são bons vizinhos de cazares jogos **download 1xbet** conjunto com os Estados Unidos da América. Durante milharés dos anos los dois povos mantiveram laços do destino amigos para construir um futuro próximo ao fim das décadas 24 meses longo in comum num contexto único

### 0 comentários

e' estão no departamento de hematologia do hospital, chamam a minha mãe. Entramos para dentro da casa dele ou sentamo-nos 7 na sala onde o médico nos diz os resultados: ela tem mieloma – cancro sanguíneo - mas vai precisar dum 7 teste à medula óssea que confirme isto! Quase desmaio, meu coração afunda e posso ver o rosto da minha mãe cheio 7 com tristeza. Tudo que ouvimos depois disso é um borrão mas sei a partir desse ponto as coisas serão difíceis... 7 E estou prestesa para me tornar uma cuidadora!

Sempre achei que meus pais estavam **download 1xbet** forma e saudáveis, mas mesmo estando 7 na casa dos 70 anos eles iam para escolas no ano passado ensinando crianças a pularem o buraco de salto. 7 O diagnóstico do verão saiu da hora certa!

# **2. download 1xbet : download 1xbet 2024**

download 1xbet : - Jogos de Cassino Emocionantes: Desafie a sorte com uma ampla seleção de jogos emocionantes:sportingbet 50 bonus

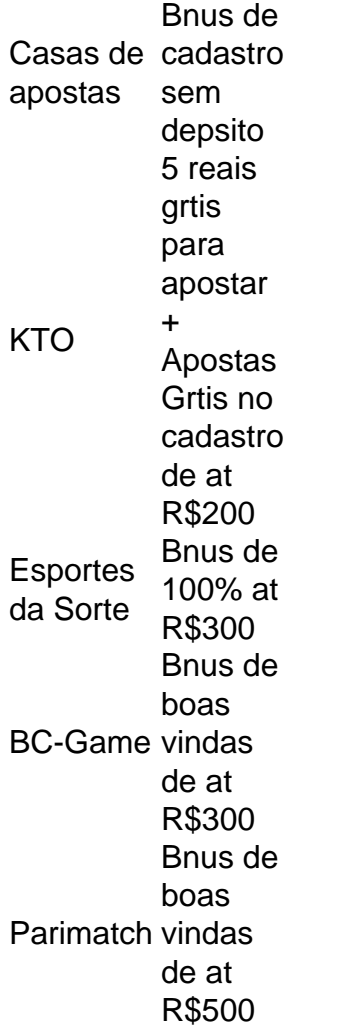

Algumas das opes que podemos recomendar so Superbet e EstrelaBet. Esses cassinos tm bnus disponveis sem a necessidade de fazer o seu primeiro depsito.

Como se registrar na Bet7 mobile\n\n Primeiramente, acesse o site da Bet7. No canto superior da tela, clique em **download 1xbet** registro . Ento, preencha seus dados como CPF e data de nascimento e clique em **download 1xbet** prximo .

## **download 1xbet**

### **download 1xbet**

A 1xBet é uma casa de apostas confiável e segura que opera no Brasil e em **download 1xbet** outros países. Oferece diversos mercados esportivos, como o Campeonato do México - Liga MX, hóquei no gelo, voleibol, entre outros. No exemplo fornecido, estão disponíveis opções interessantes como "Total Acima/Abaixo de 5.5" e "Handicap - 1/2 (+3/-3)".

### **Um dia normal apostando na 1xBet**

Imagine um dia qualquer nos próximos anos, em **download 1xbet** que você decida se aventurar em **download 1xbet** uma aposta esportiva na 1xBet. Digamos que quer fazer **download 1xbet** aposta no Campeonato do México. Visite a plataforma (seja em **download 1xbet download 1xbet** computador ou smartphone), faça login e escolha a seção de esportes. Depois, selecione a modalidade de jogos em **download 1xbet** que deseja apostar, no caso, o Campeonato do México.

### **Coloque download 1xbet aposta e aproveite as vantagens da 1xBet**

Feita a escolha do jogo e analisada a iminente aposta, coloque seu palpite com tranquilidade e confiança, já que a 1xBet tem um histórico de confiabilidade e oferece altas odds de apostas e pagamento, juntamente com uma robusta variedade de métodos de deposito e saque.

### **Resumindo as informações fornecidas + FAQ**

### **Passo Instrução**

- 1 Entre na 1xBet, faça seu login e navegue at entender o site da 1xBet e faça um login
- 2 Escolha a seção de esportes
- 3 Escolha a modalidade esportiva onde deseja realizar suas previsões
- 4 Coloque **download 1xbet** aposta após analisar as opções disponíveis no mercado

### **Depósito mínimo e meios disponíveis**

Para começar a apostar na 1xBet, basta fazer um depósito mínimo utilizando diversas opções, como cartões de crédito, carteiras eletrônicas (PicPay, por exemplo), PIX e transferências bancárias.

Um guia completo para jogo de azar de 1xBet para iniciantes pode ser achado **download 1xbet** 2024 sugerido + conselhos de especialistas.

## **3. download 1xbet : download 1xbet apk**

### **download 1xbet**

Se você é fã de jogos e quer ficar por dentro de todas as novidades sobre apostas esportivas, o aplicativo 1xBet é uma ótima opção para você. Com o 1xBiet, você poderá realizar suas apostas de forma rápida e segura, acompanhar os jogos em **download 1xbet** tempo real e muito mais. Nesse artigo, vamos te mostrar passo a passo como fazer o download do aplicativo 1XBet no seu dispositivo Android no Brasil.

# **Passo 1: Entre no site oficial do 1xBet**

Para começar, você precisará acessar o site oficial do 1xBet no seu navegador para dispositivos móveis. Lá, você verá uma variedade de opções de aposta e também poderá ver a opção de download do aplicativo para dispositivos Android.

## **Passo 2: Baixe o aplicativo 1xBet**

Para fazer o download do aplicativo no seu dispositivo Android, basta clicar na opção de download do programa e aguardar o download ser concluído. Antes de iniciar o download, certifique-se de que o seu dispositivo tenha Configurações de Origem Desconhecidas ativadas, caso contrário, o download pode ser bloqueado.

# **Passo 3: Instale o aplicativo 1xBet**

Após o download ser concluído, basta clicar no arquivo baixado para iniciar o processo de instalação. Agora já é possível abrir o aplicativo e começar a se divertir e realizar suas apostas com tranquilidade.

# **Passo 4: Crie download 1xbet conta no 1xBet**

Caso ainda não tenha uma conta no 1xBet, é hora de se cadastrar. É simples e não leva muito tempo. Clique em **download 1xbet** "Registrar-se" e siga as instruções, preenchendo **download 1xbet** informações pessoais e criando seu nome de usuário e senha. Lembrando que ao registrar-se, você precisará ser maior de 18 anos e estar localizado no Brasil.

# **Passo 5: Efetue seu primeiro depósito e comece a jogar**

Depois de concluir o processo de cadastro, é hora de realizar seu primeiro depósito e começar a apostar no seu esporte favorito. O 1xBet aceita diversos métodos de pagamento, como cartões de crédito e débito, billeterias eletrônicas e transferências bancárias, sendingo a moeda nacional aceita o Real Brasileiro(R\$).

### **download 1xbet**

Esperamos que esse artigo tenha lhe ajudado a entender como fazer o download do aplicativo 1xBet no seu dispositivo Android no Brasil. Com o aplicativo 1XBet, você terá a oportunidade de experimentar uma variedade de opções de aposta e diversão em **download 1xbet** um só lugar. Então, não

#### **Informações do documento:**

Autor: symphonyinn.com Assunto: download 1xbet Palavras-chave: **download 1xbet - Jogos de Cassino Emocionantes: Desafie a sorte com uma ampla seleção de jogos emocionantes:sportingbet 50 bonus** Data de lançamento de: 2024-08-20

#### **Referências Bibliográficas:**

- 1. [apostas em futebol do nordeste](/app/apostas-em-futebol-do-nordeste-2024-08-20-id-5380.pdf)
- 2. [zebet withdrawal](/br/zebet-withdrawal-2024-08-20-id-49854.pdf)
- 3. [golbet365 cadastro](/html/gol-bet-365-cadastro-2024-08-20-id-28634.shtml)
- 4. [jogar slots online](https://www.dimen.com.br/aid-category-news/jogar-slots-online-2024-08-20-id-30582.htm)